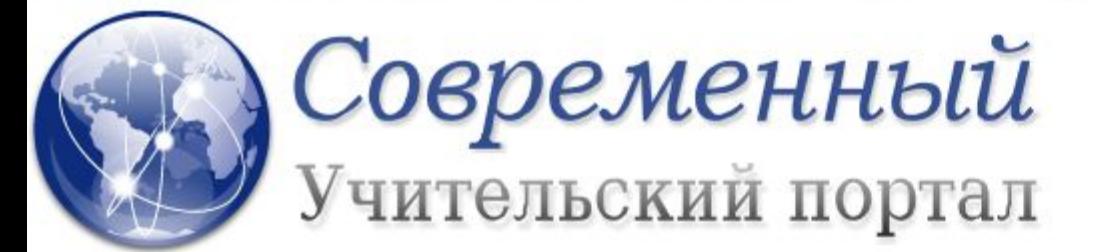

13.05 Губернаторы за ЕГЭ больше не отв... (к)

13.05 Уровень патриотизма надо повышать (к

12.05 Российские учебники за рубежом (комм:

11.05 Изменения в отраслях социальной ... (к

10.05 Итоги прошедшей недели (комм: 14)

**КАТАЛОГ ССЫЛОК НА УЧЕБНЫЕ МАТЕРИАЛЫ ПО ИНФОРМАТИКЕ ДЛЯ УЧИТЕЛЕЙ, РАБОТАЮЩИХ В 5 КЛАССАХ ПО УМК БОСОВОЙ Л.Л. ФГОС. 2013-2014 Г.**

> Учитель высшей категории Кутепова Наталья Викторовна Оренбургская область МОАУ «СОШ №4 г. Соль- Илецка»

## **Пояснительная записка:**

В 2013-2014 учебном году официально ФГОС в 5 классах еще не введен. Однако, уже сегодня, от учителя требуется изменение подходов в обучении с внедрением элементов ФГОС. Для учителей, работающих много лет, эти подходы являются чем – то новым, а молодые учителя только начинают свою педагогическую деятельность. И тем и другим требуется дидактическая поддержка и методическое сопровождение. Данный комплекс разработок и был создан с целью оказания помощи при переходе к ФГОС.

## **Рабочая программа + КТП**

МОАУ «СОШ №4 г. Соль-Илецка» Оренбургской области.

Рабочая программа по информатике для 5 класса(5 а, б, в, г) учителя Кутеповой Натальи Викторовны на 2013 - 2014 учебный год. Категория высшая, стаж работы - 20 лет

http://yadi.sk/d/wwjjgTf\_Q7ciK

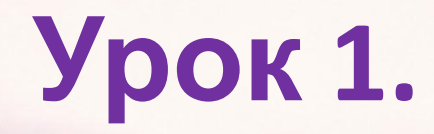

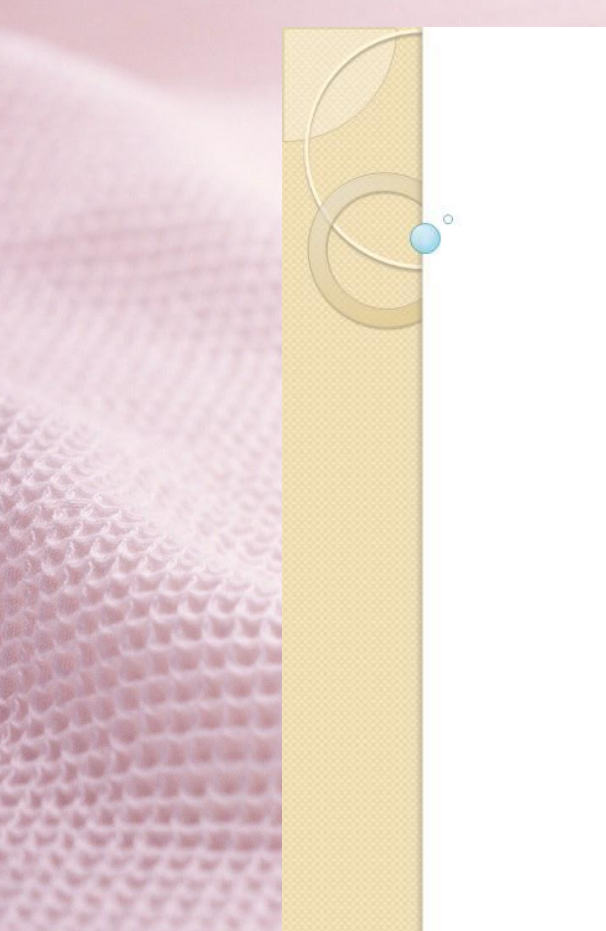

# Информация вокруг нас

Урок № 1

http://easyen.ru/load/informatika/5 klass/ur 1 informacija vokrug nas/114-1-0-7194

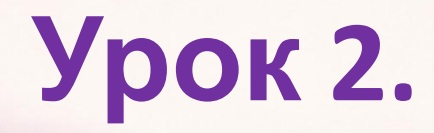

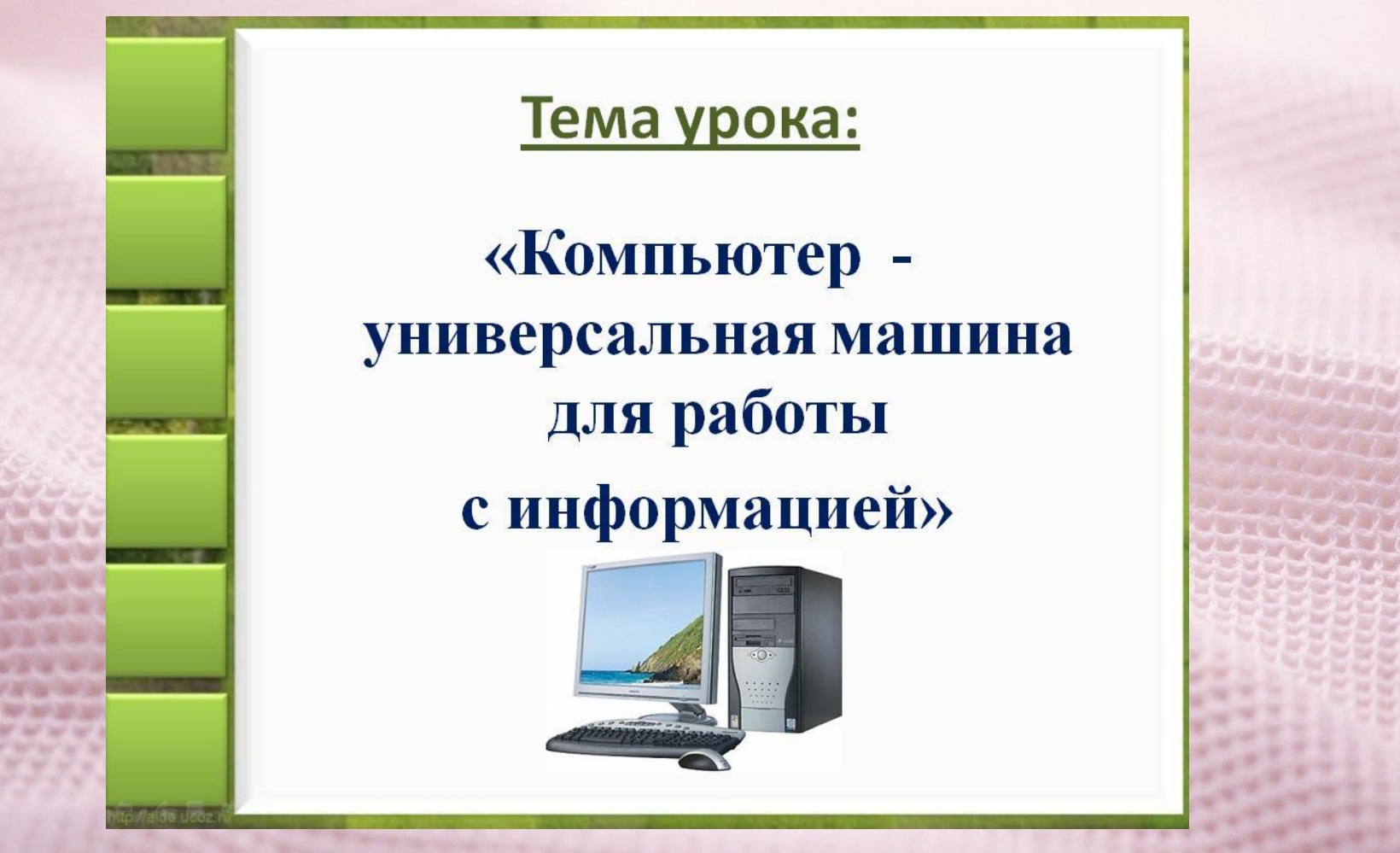

http://easyen.ru/load/informatika/5\_klass/urok\_2\_kompjuter\_universalnaja\_mashina\_dlja\_rab oty\_s\_informaciej/114-1-0-7299

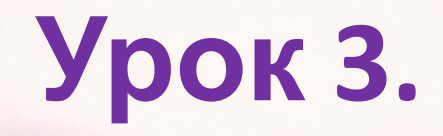

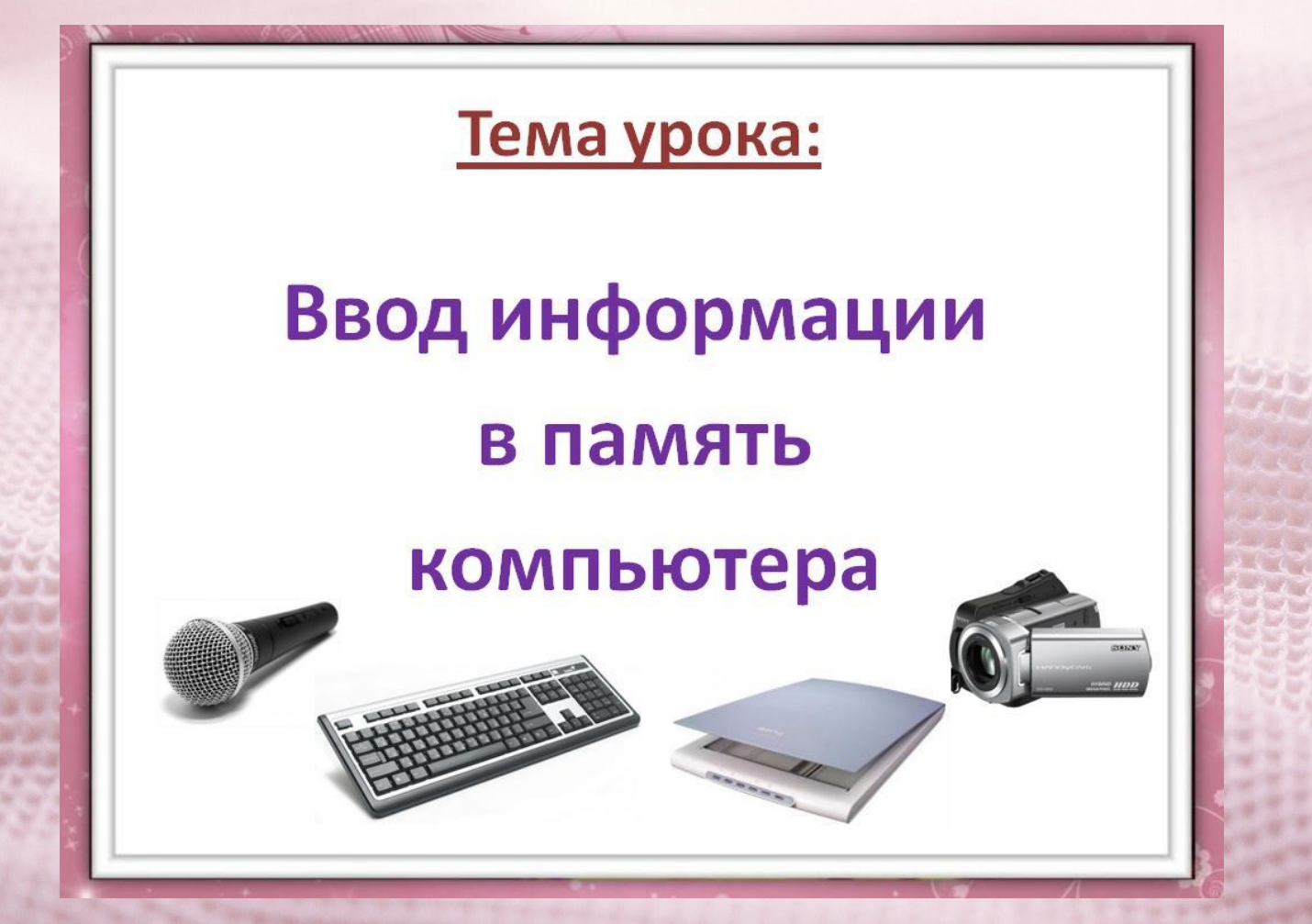

http://easyen.ru/load/informatika/5\_klass/urok\_3\_vvod\_informacii\_v\_pamjat\_kompjutera/114 -1-0-7312

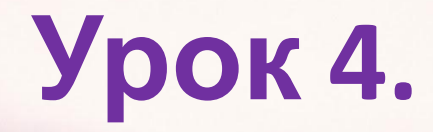

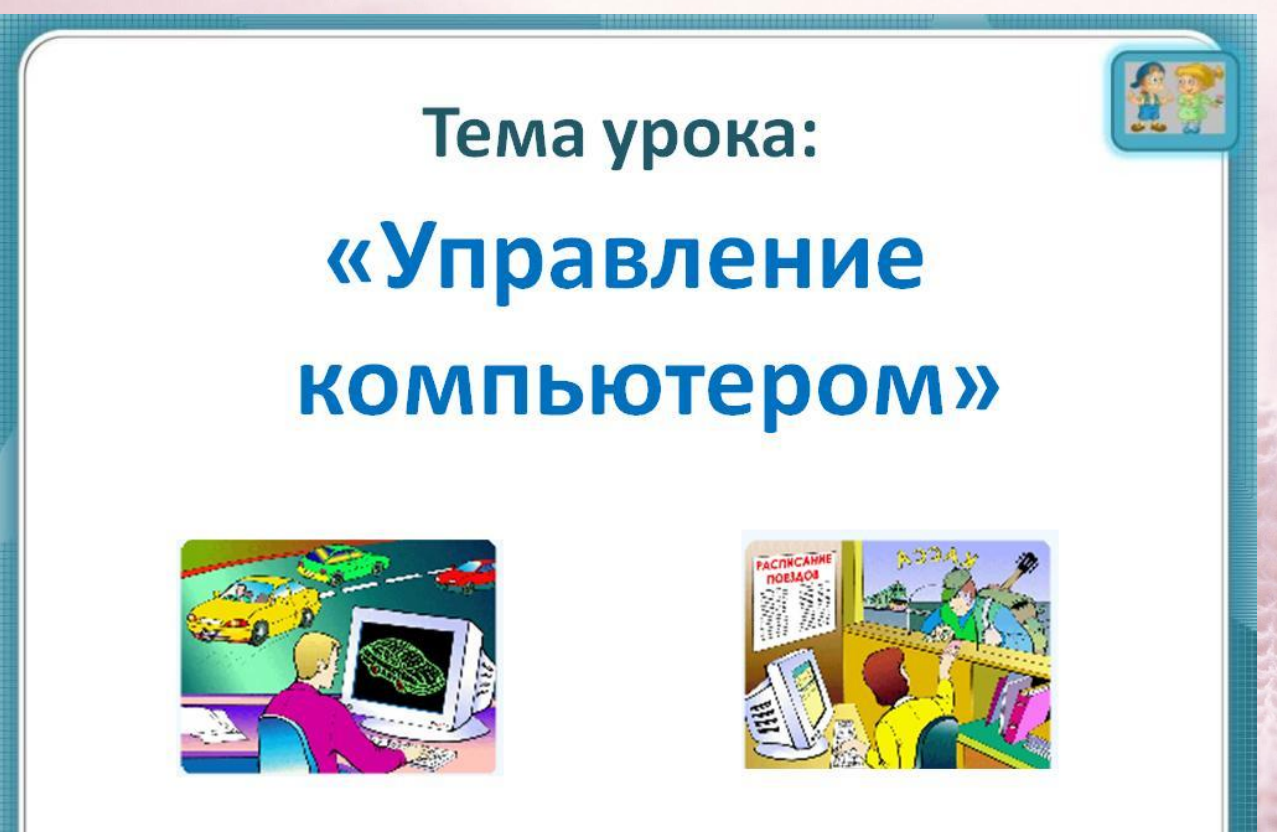

http://easyen.ru/load/informatika/5\_klass/urok\_4\_upravleniem\_kompjuterom/114-1-0-7380

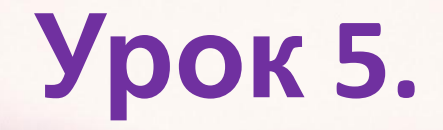

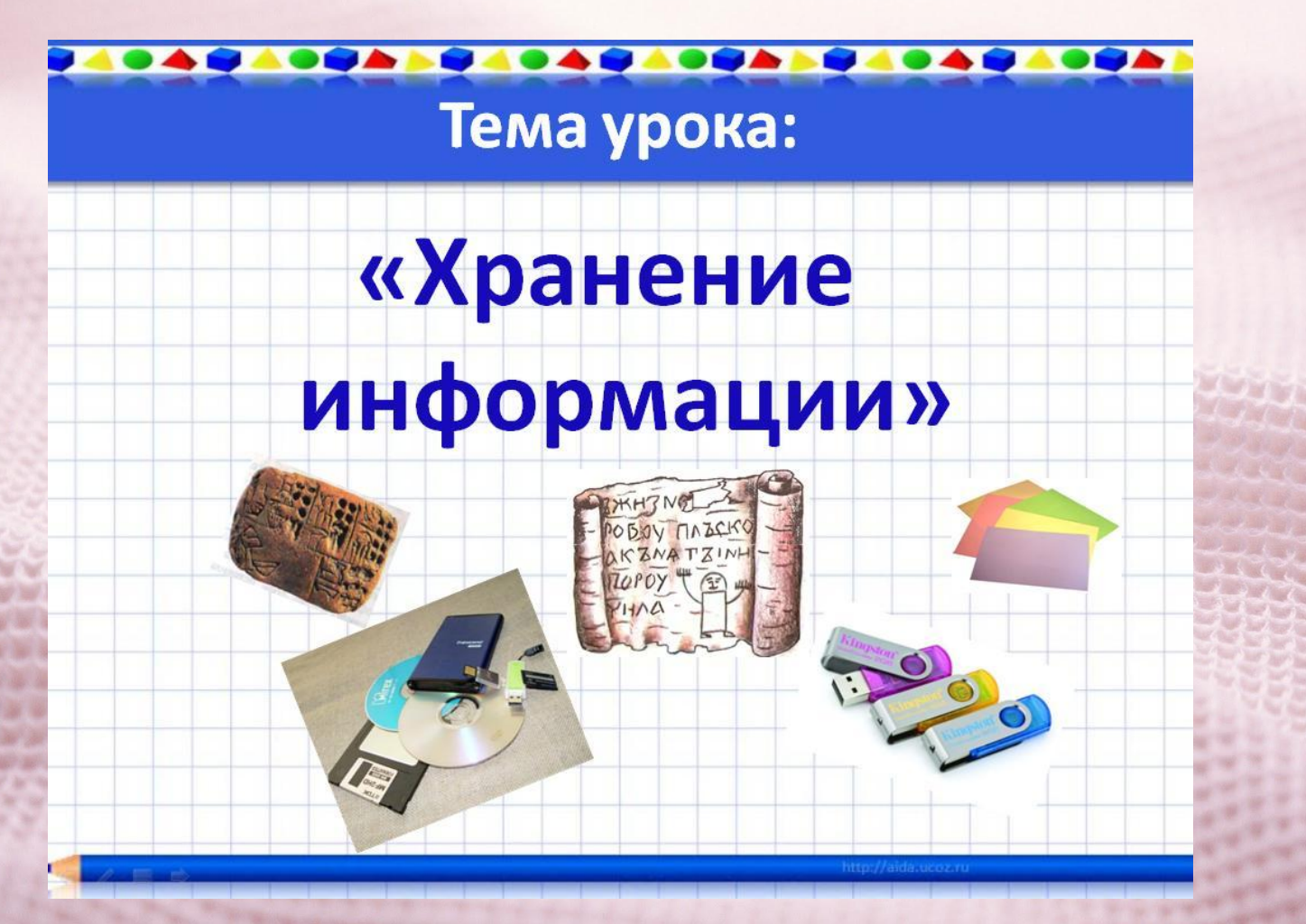

http://easyen.ru/load/informatika/5 klass/urok 5 khranenie informacii/114-1-0-7475

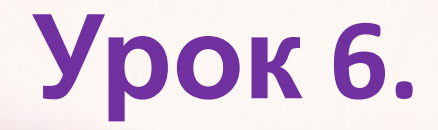

#### Тема урока:

### « Передача информации»

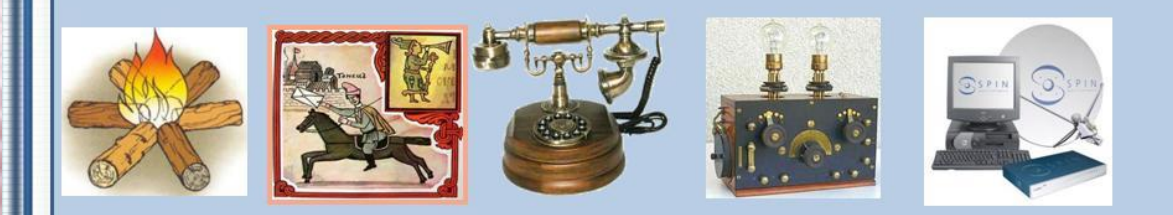

#### От сигнального огня до спутниковой связи

http://easyen.ru/load/informatika/5 klass/urok 6 peredacha informacii/114-1-0-7696

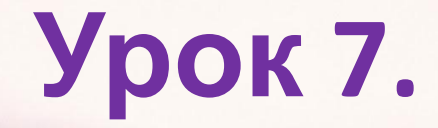

### «Электронная почта»

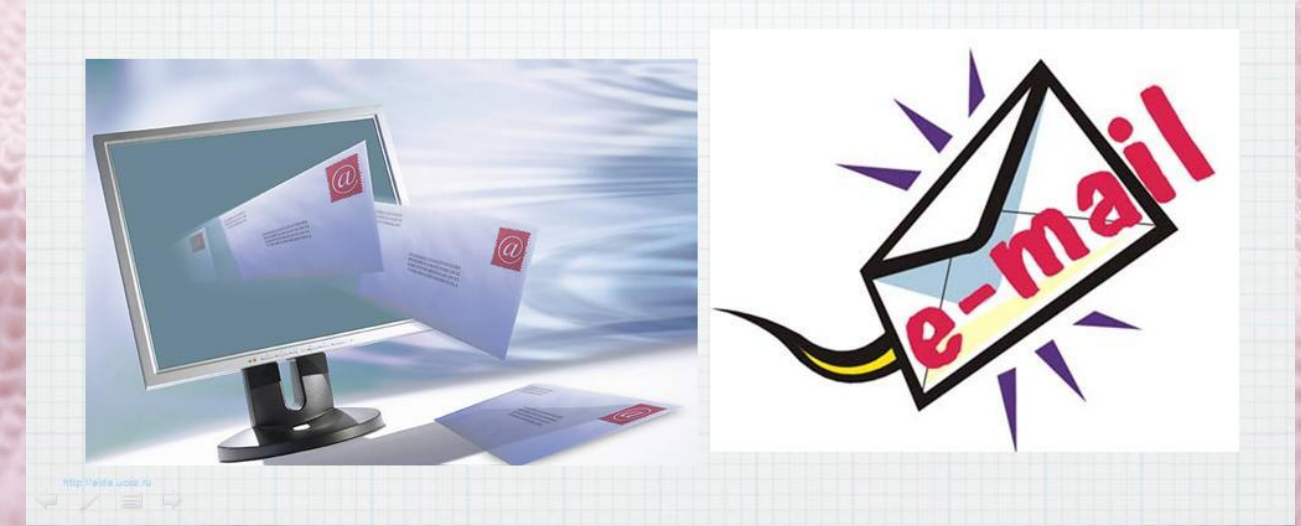

http://easyen.ru/load/informatika/5 klass/urok 7 ehlektronnaja pochta/114-1-0-7778

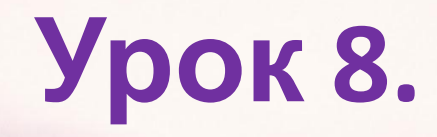

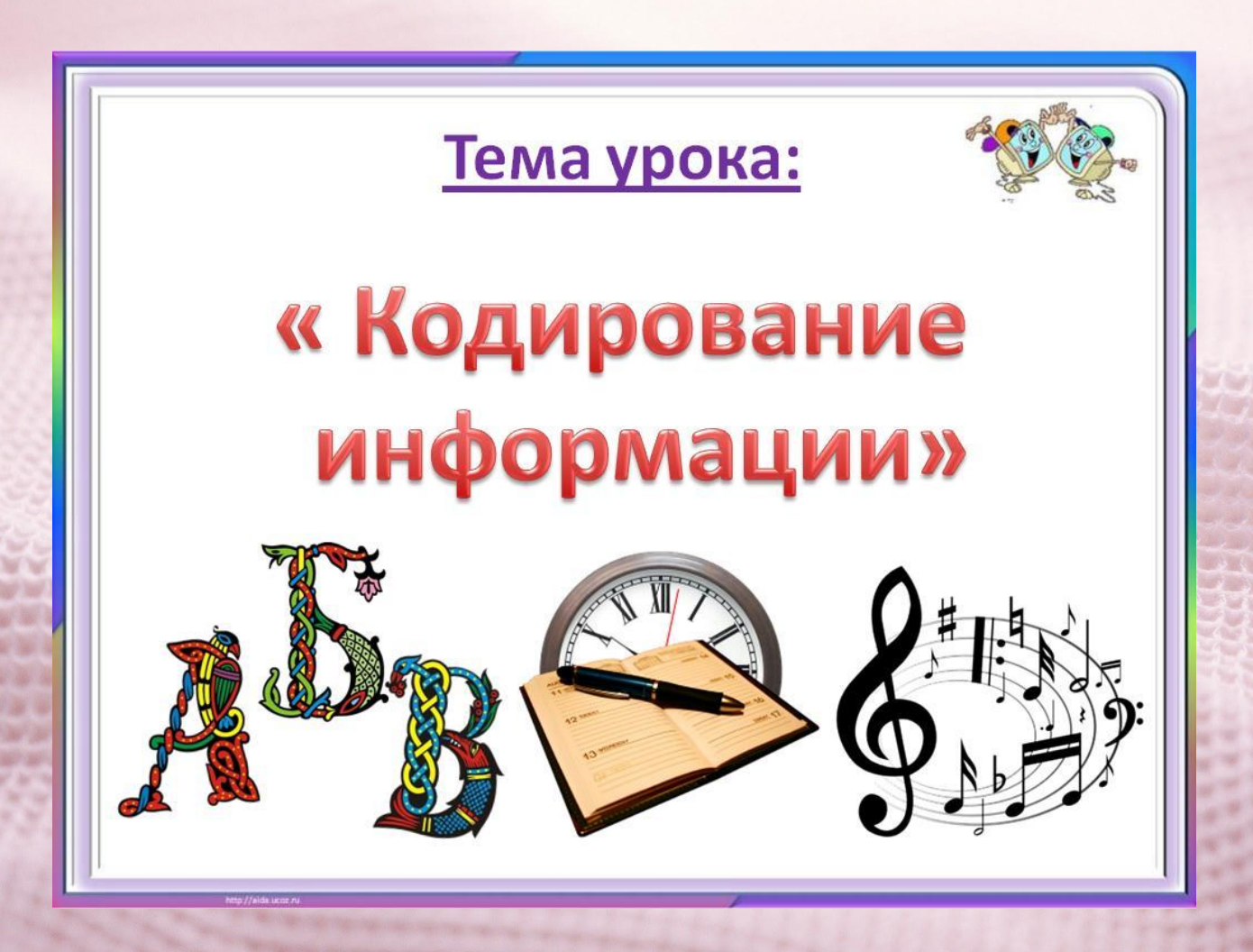

http://easyen.ru/load/informatika/5 klass/urok 8 kodirovanie informacii/114-1-0-7890

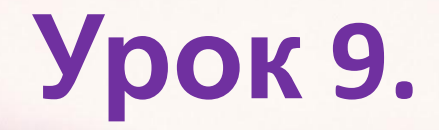

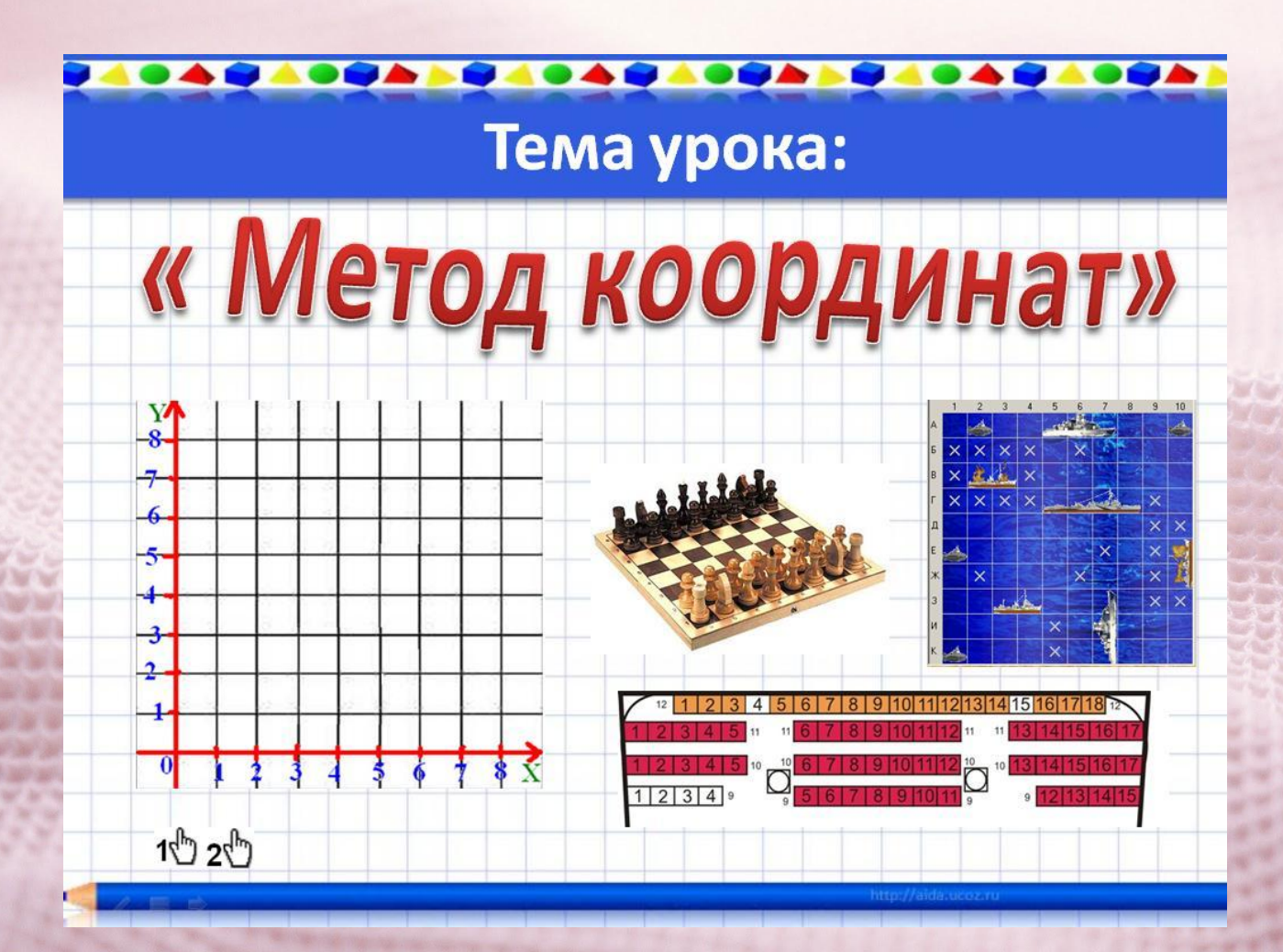

http://easyen.ru/load/informatika/5\_klass/urok\_9\_metod\_koordinat/114-1-0-8137

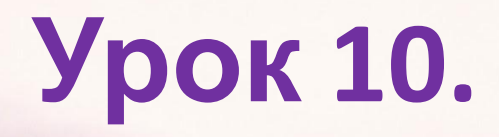

### « TEKCT KAK ФОРМА ПРЕДСТАВЛЕНИЯ ИНФОРМАЦИИ»

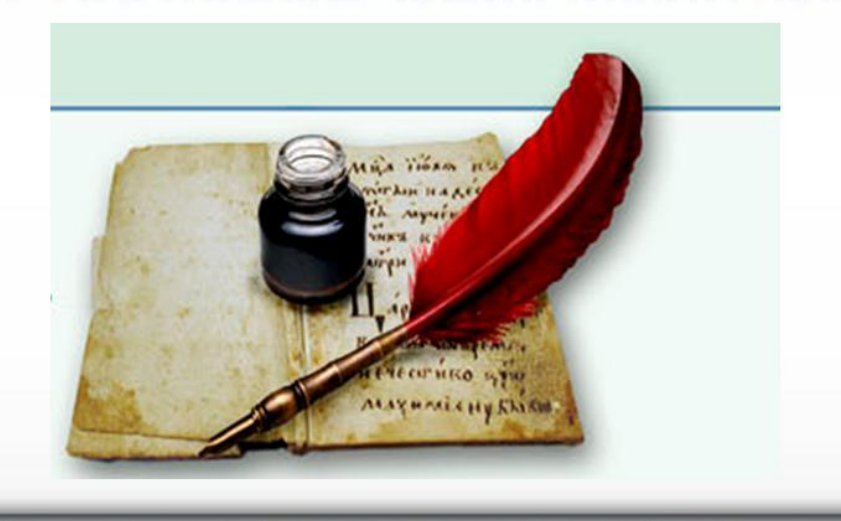

http://easyen.ru/load/informatika/5\_klass/urok\_10\_tekst\_kak\_forma\_predstavlenija\_informaci i/114-1-0-8297

# **Урок 11.**

### 5555555555555555555555555555555555555 Тема урока:

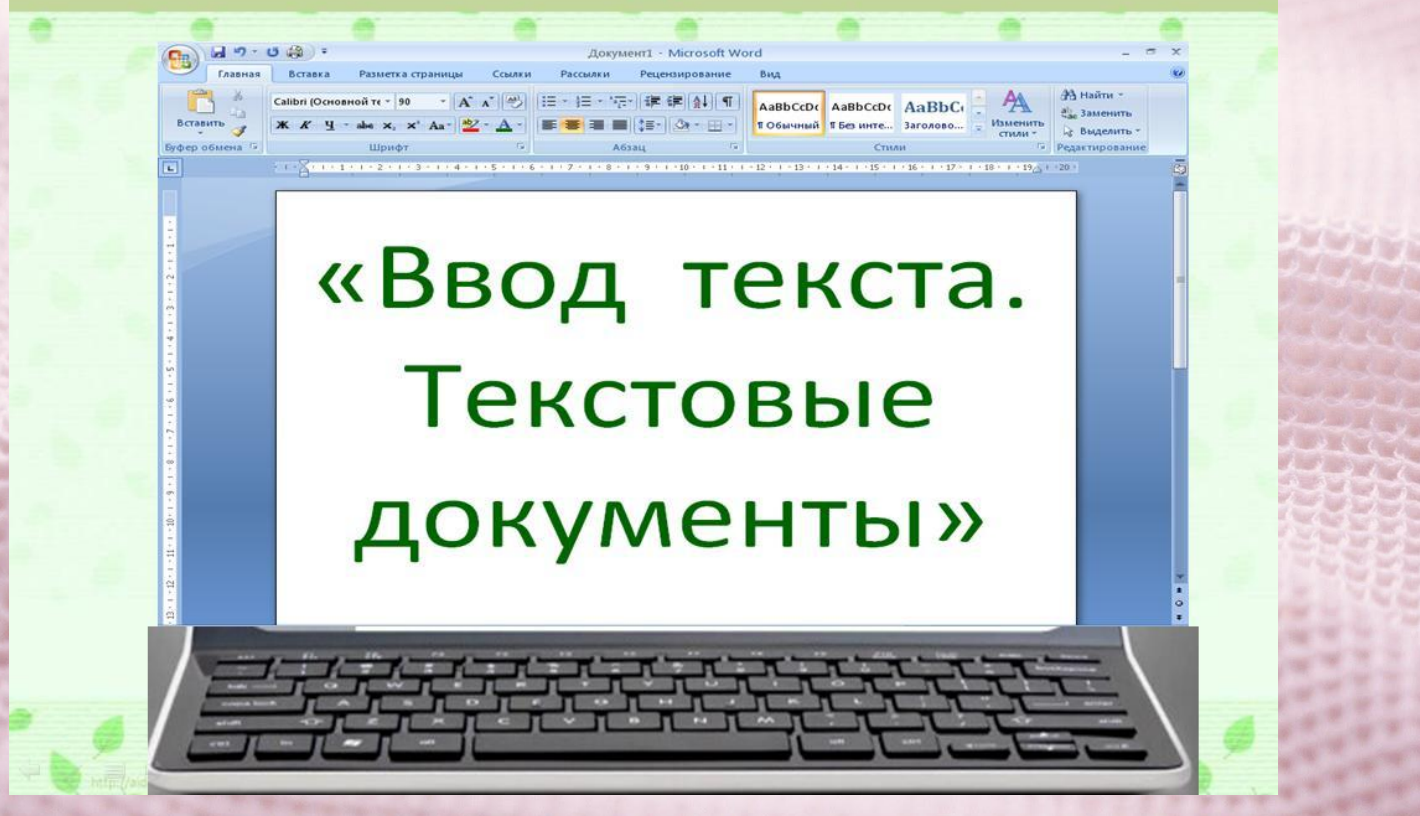

http://easyen.ru/load/informatika/5 klass/urok 11 vvod teksta tekstovye dokumenty/114-1 -0-8410

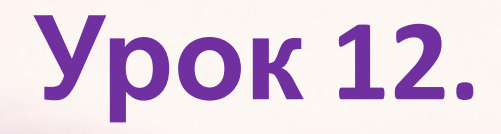

## «Редактирование

### текста»

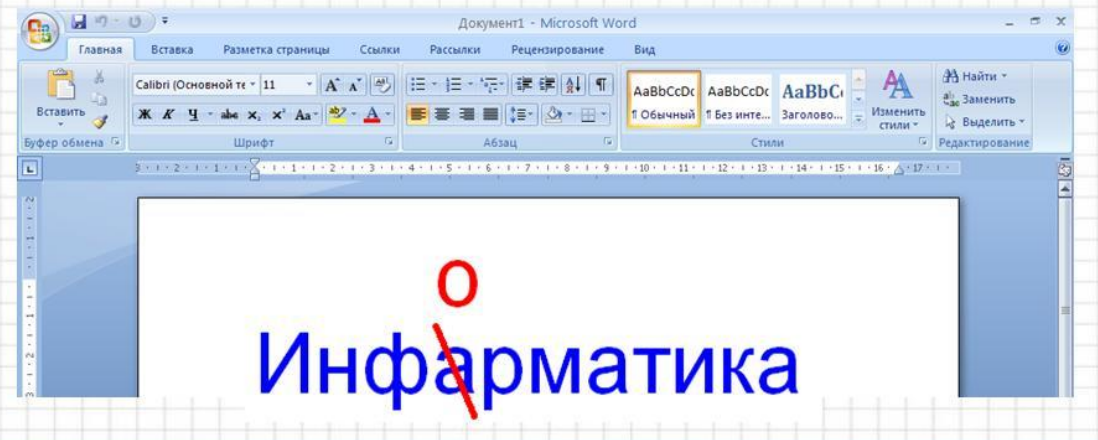

http://easyen.ru/load/informatika/5\_klass/urok\_12\_redaktirovanie\_teksta/114-1-0-8501

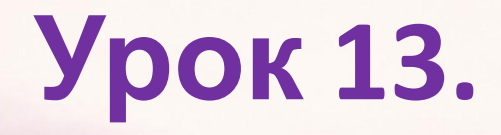

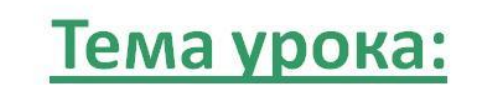

«Действия с фрагментами текста»

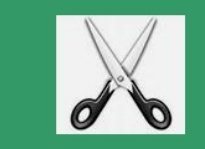

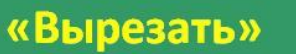

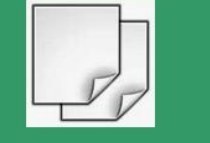

«Копировать»

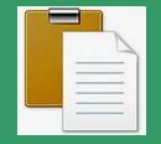

«Вставить»

http://easyen.ru/load/informatika/5 klass/urok 13 rabota s fragmentami teksta/114-1-0-86

88

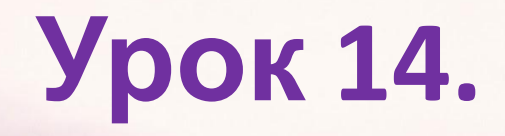

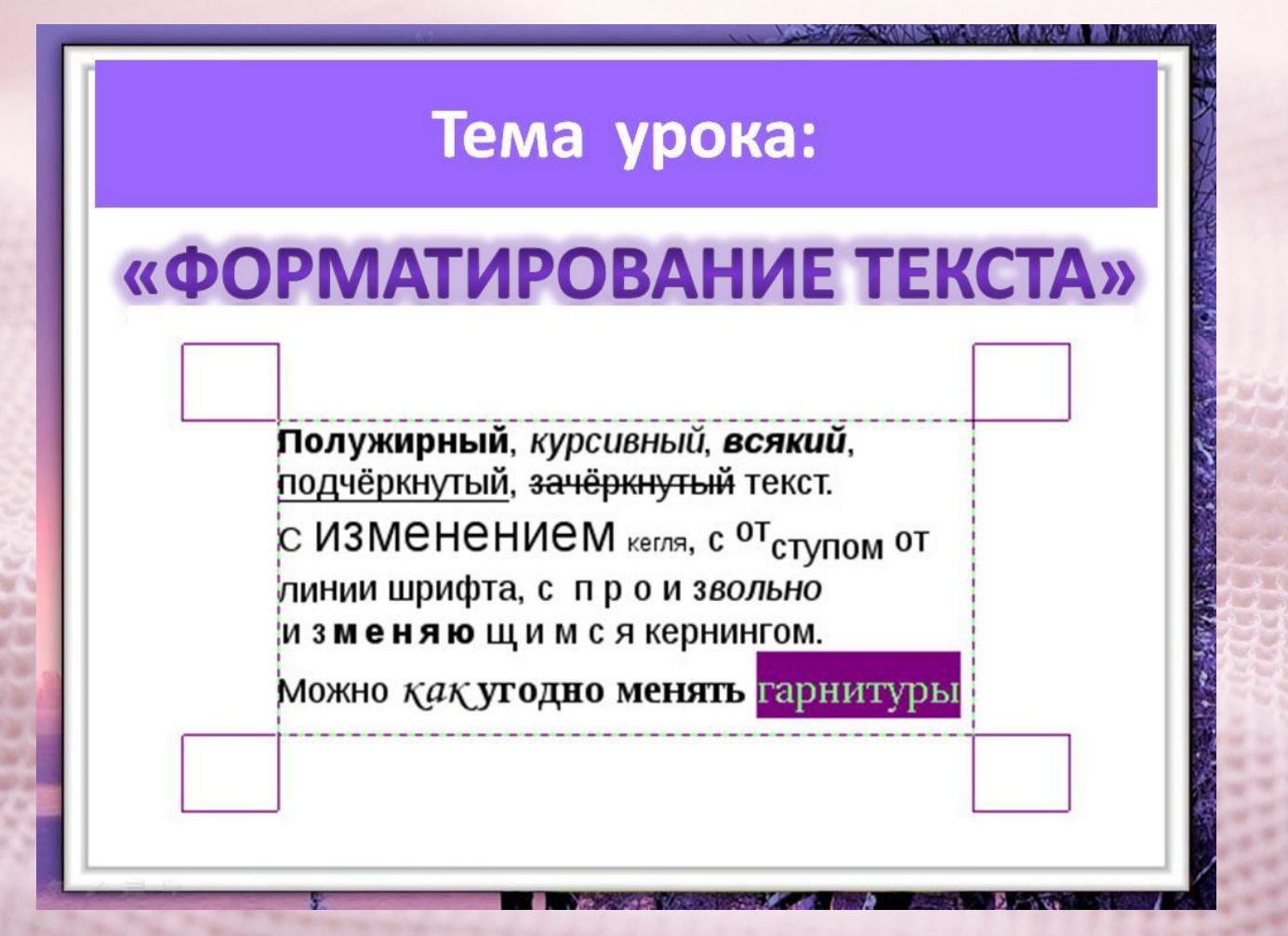

http://easyen.ru/load/informatika/5\_klass/urok\_14\_formatirovanie\_teksta/114-1-0-8997

## **Урок 15.**

#### Тема урока:

### « Представление информации в форме таблиц»

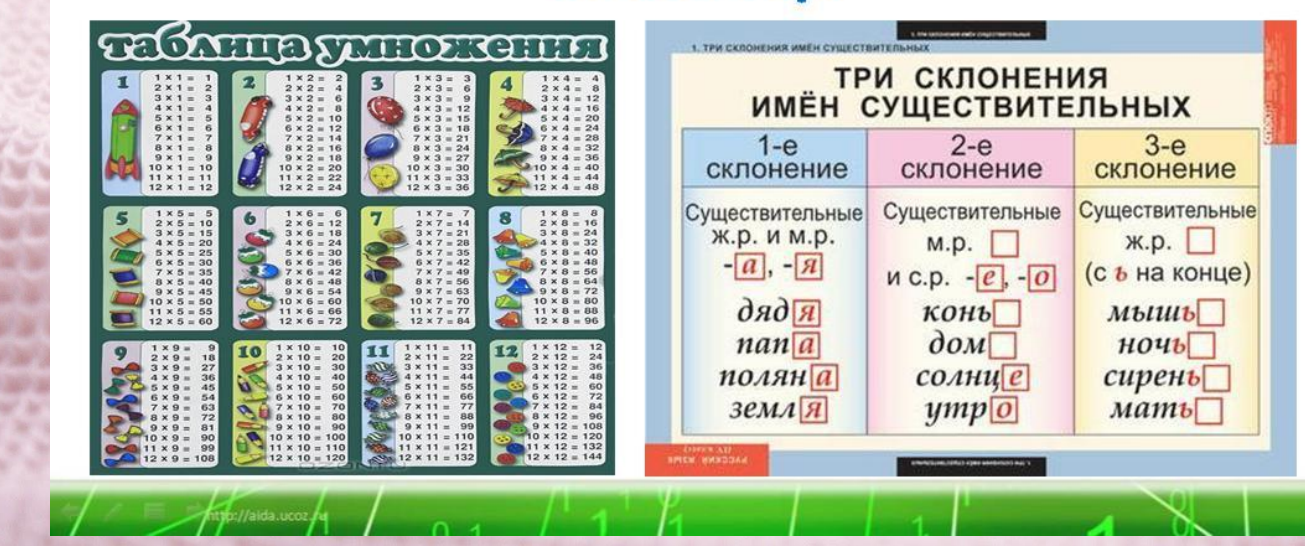

http://easyen.ru/load/informatika/5 klass/urok 15 predstavlenie informacii v forme tablic/1 14-1-0-9178

## **Урок 16.**

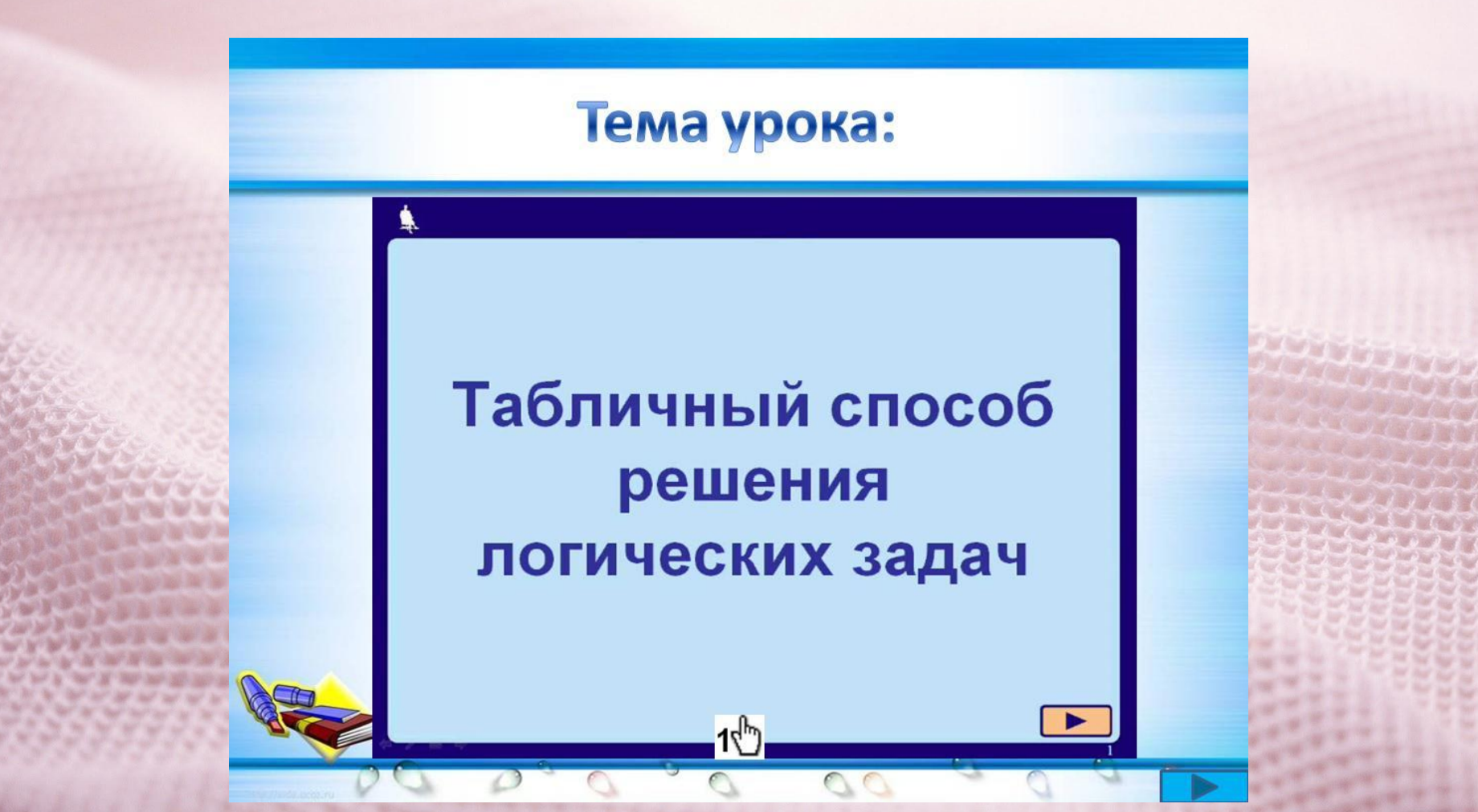

http://easyen.ru/load/informatika/5 klass/urok 16 tablichnoe reshenie logicheskikh zadach/ 114-1-0-9477

# **Урок 17.**

### **TEMA YPOKA:**

## « Наглядные формы представления информации»

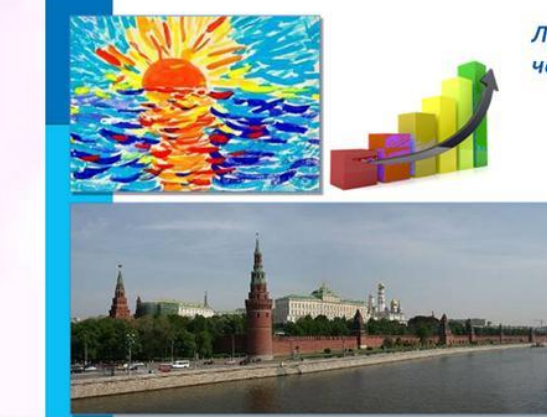

Лучше один раз увидеть, чем сто раз услышать. Народная мудрость

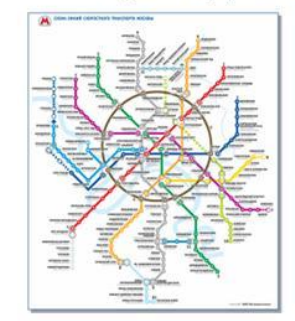

http://easyen.ru/load/informatika/5 klass/urok 17 nagljadnye formy predstavlenija 114-1-0-9792

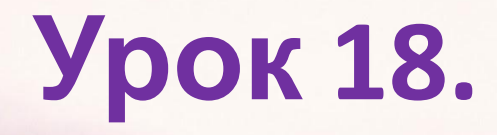

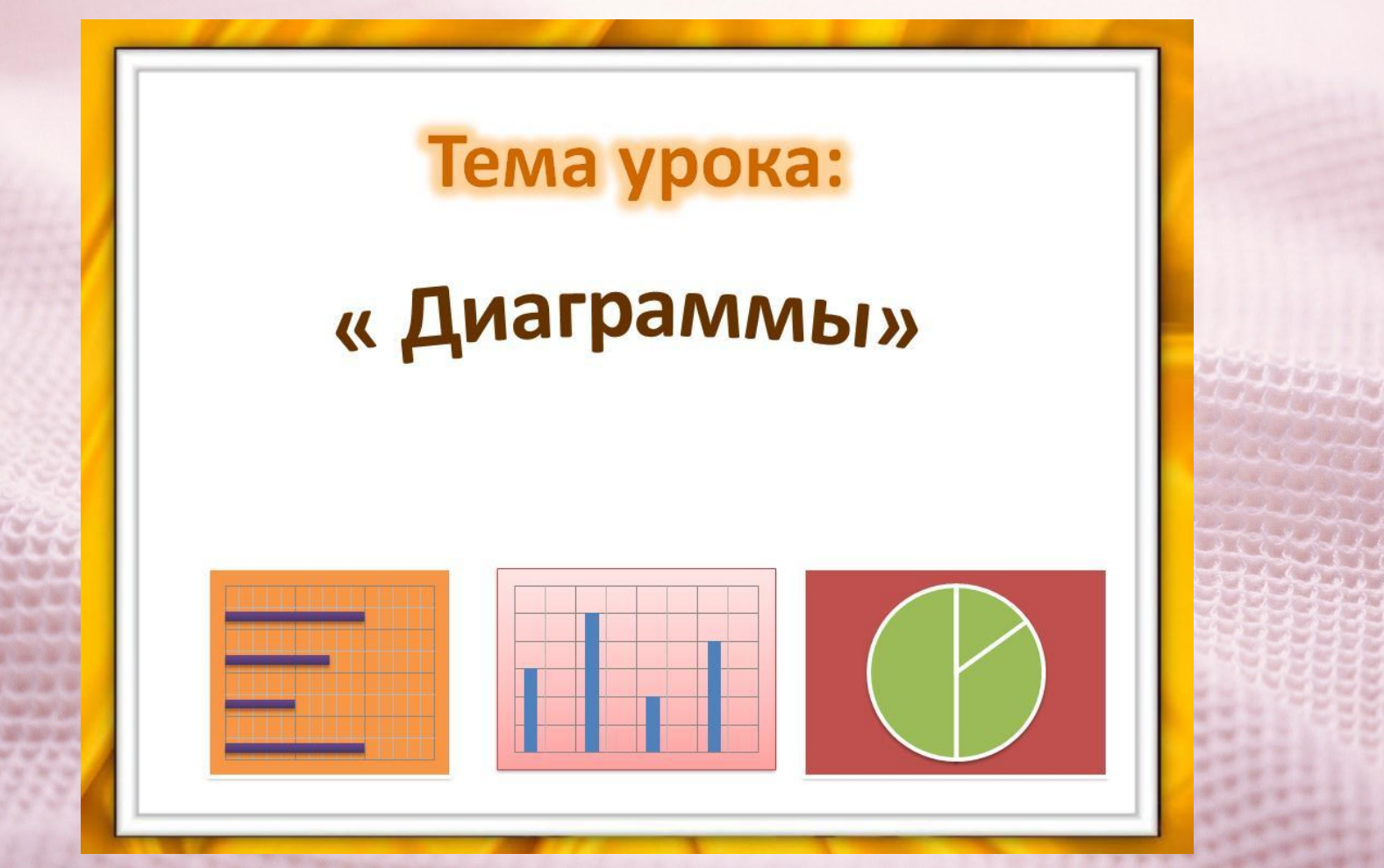

http://easyen.ru/load/informatika/5 klass/urok 18 diagrammy/114-1-0-10548

## **Урок 19.**

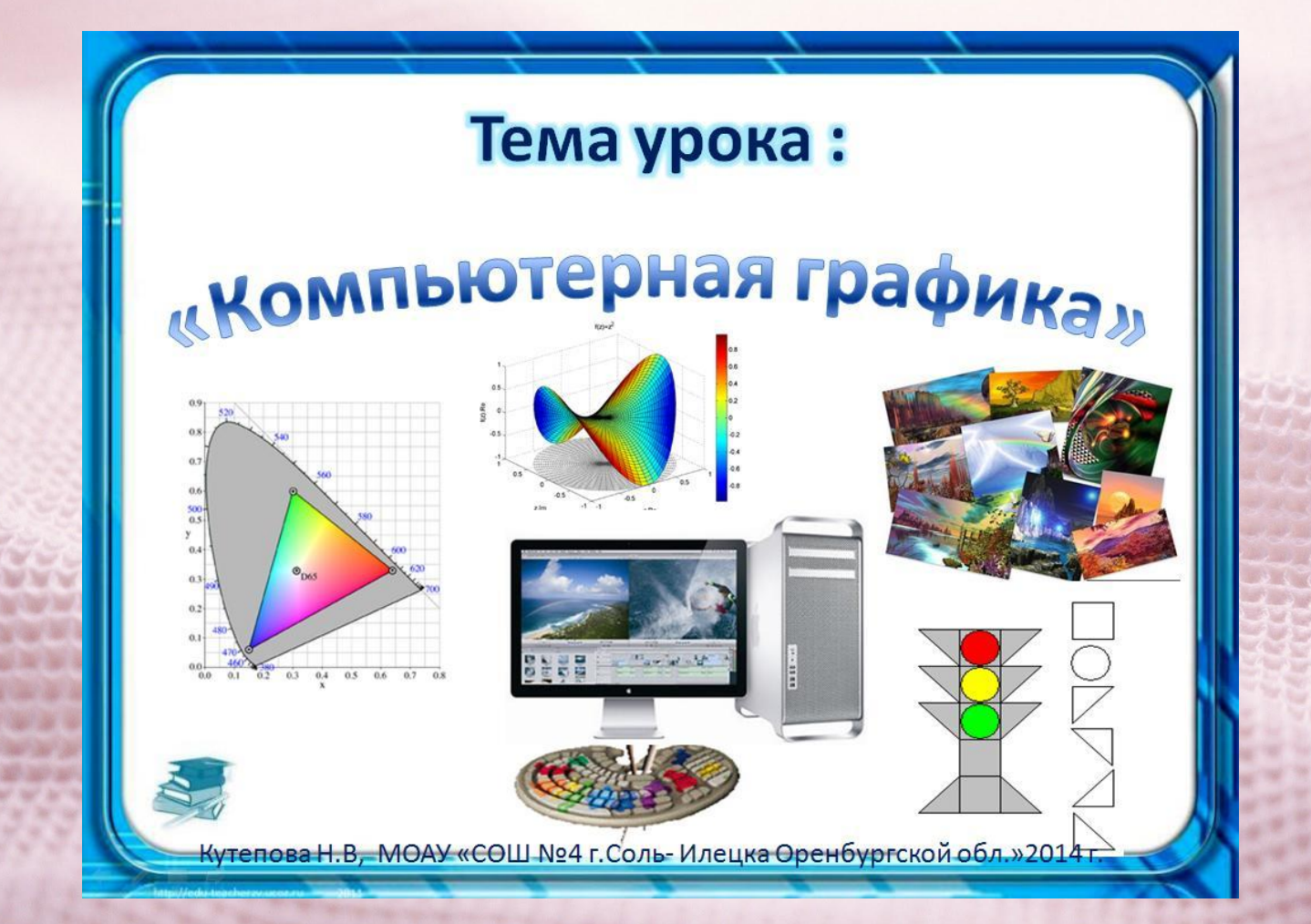

http://easyen.ru/load/informatika/5 klass/urok 19 kompjuternaja grafika/114-1-0-10826

## **Урок 20.**

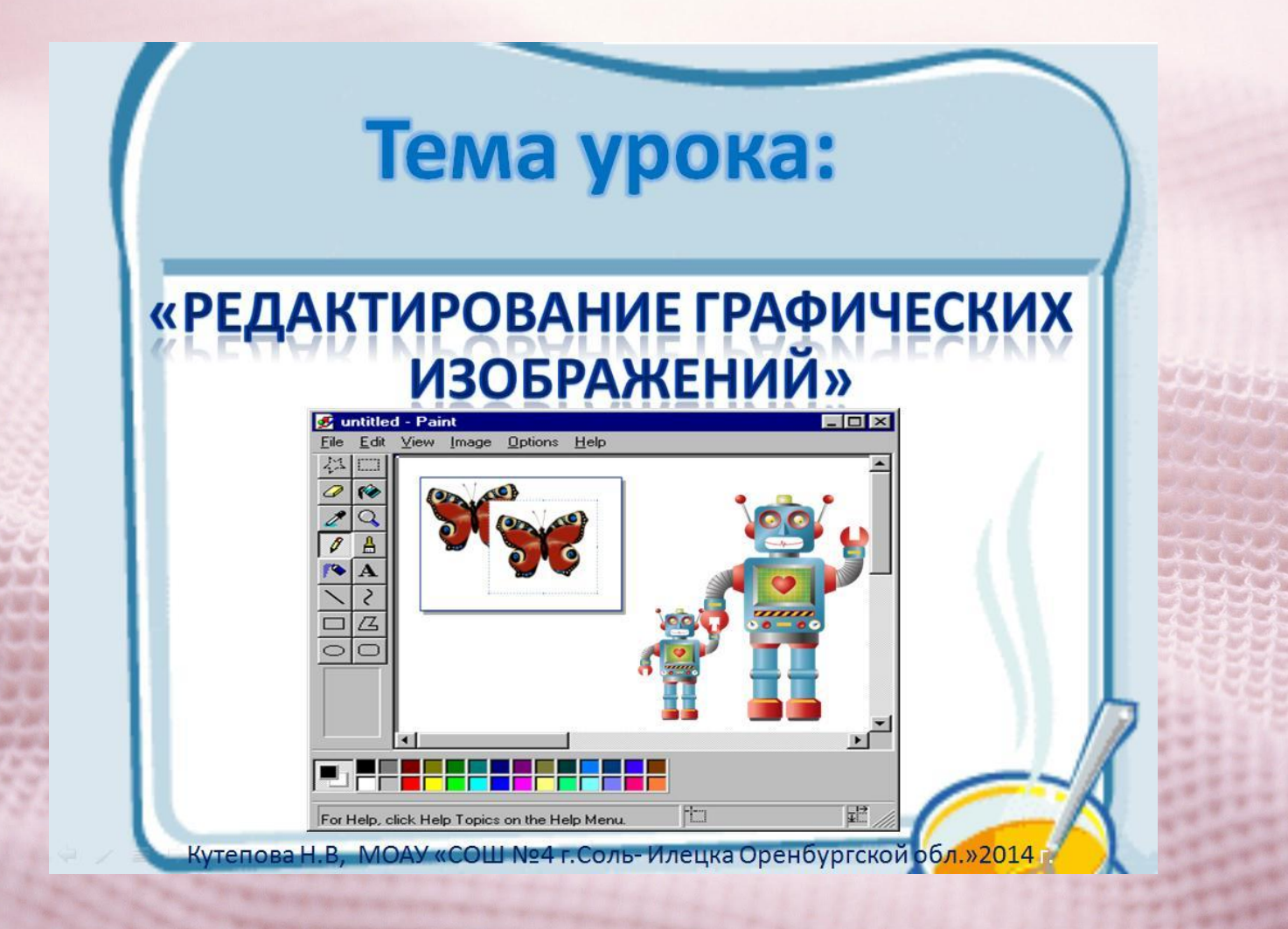

http://easyen.ru/load/informatika/5 klass/urok 20 redaktirovanie graficheskikh izobrazhenij/ 114-1-0-11250

# **Урок 21.**

555555555555555555555555555555555 Тема урока:

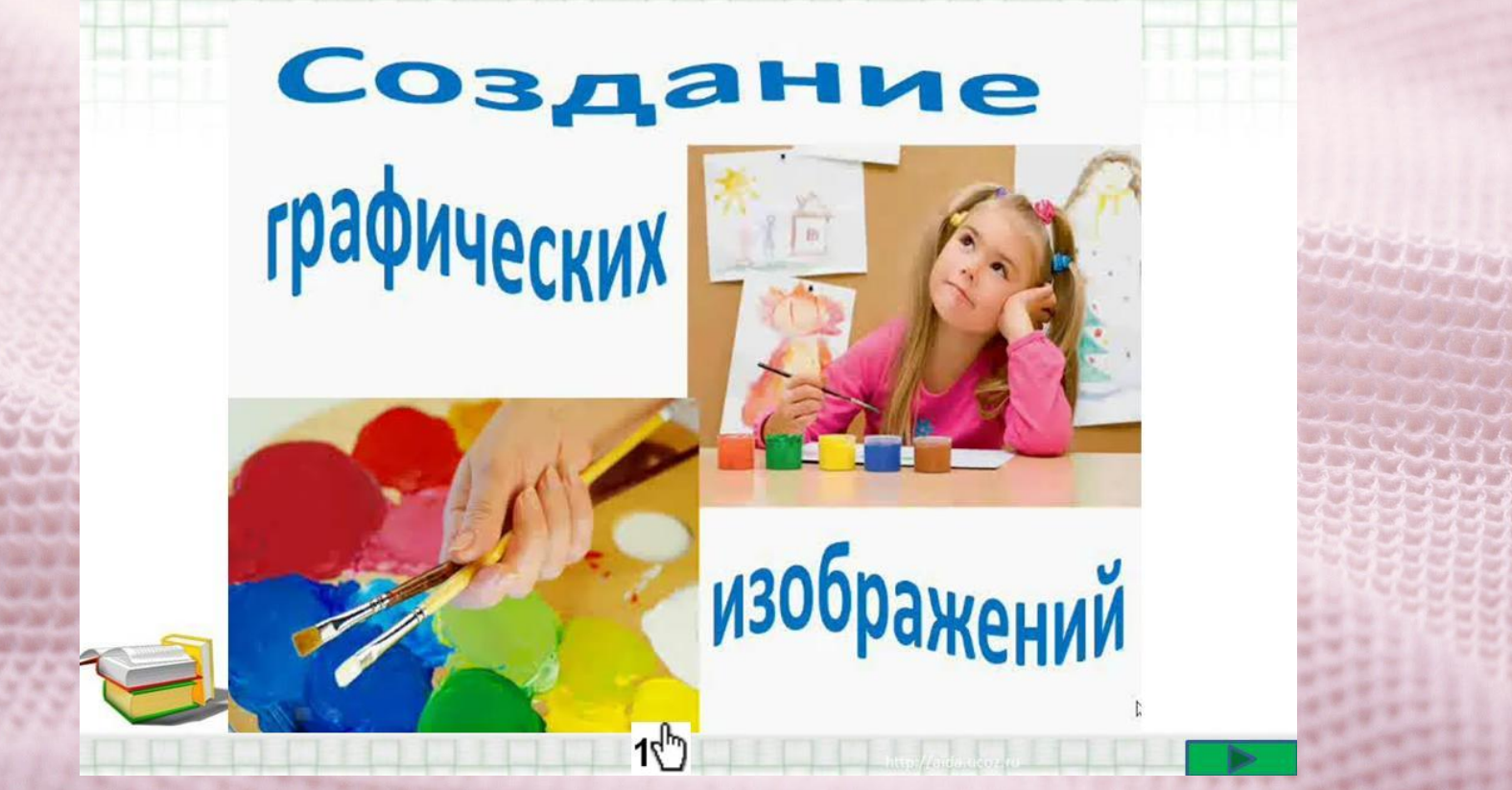

http://easyen.ru/load/informatika/5 klass/urok 21 sozdanie graficheskikh izobrazhenij/114-1 -0-12008

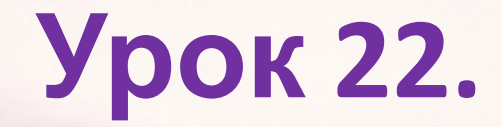

Информатика

Тема урока:

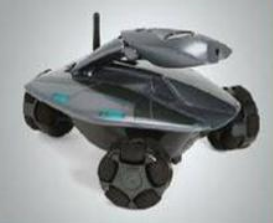

«Разнообразие задач обработки информации»

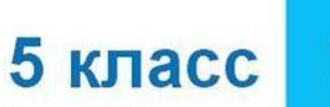

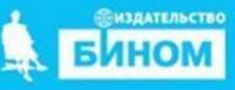

http://easyen.ru/load/informatika/5\_klass/urok\_22\_raznoobrazie\_zadach\_obrabotki\_informacii /114-1-0-12153

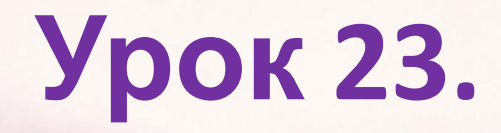

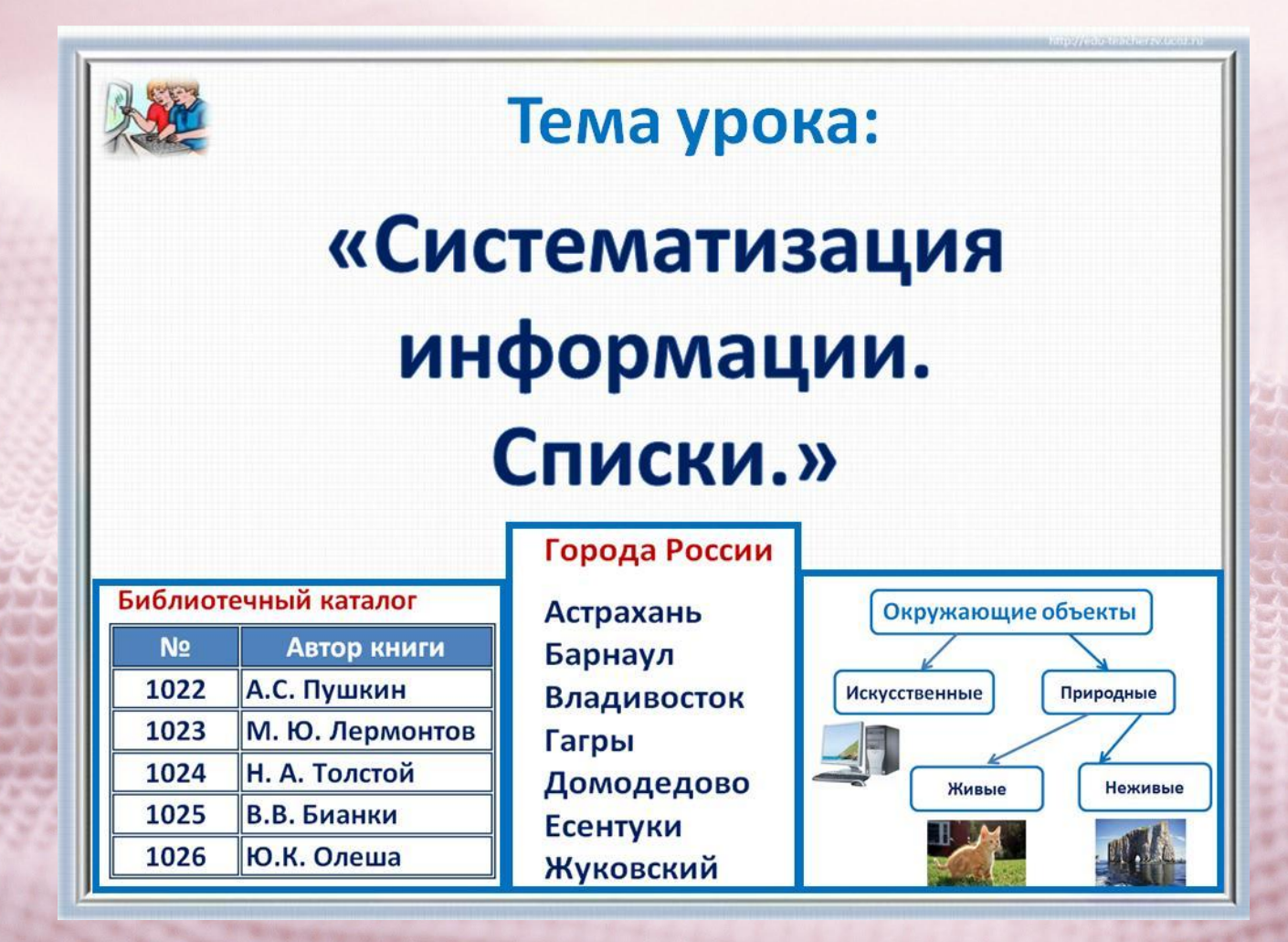

http://easyen.ru/load/informatika/5\_klass/urok\_23\_sistematizacija\_informacii\_spiski/114-1-0-1

2488

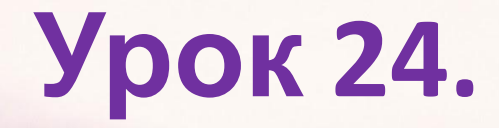

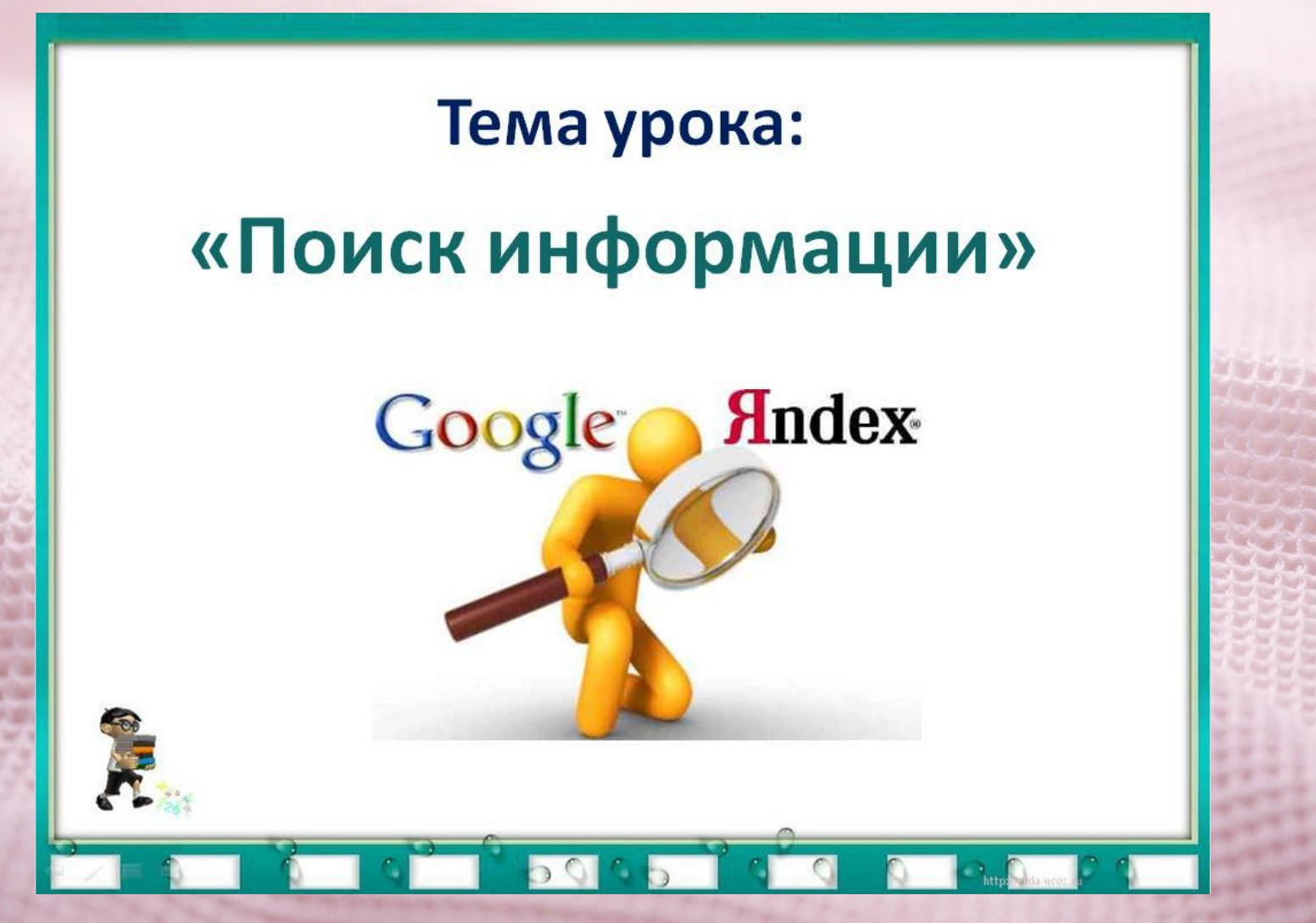

http://easyen.ru/load/informatika/5 klass/urok 24 poisk informacii/114-1-0-12773

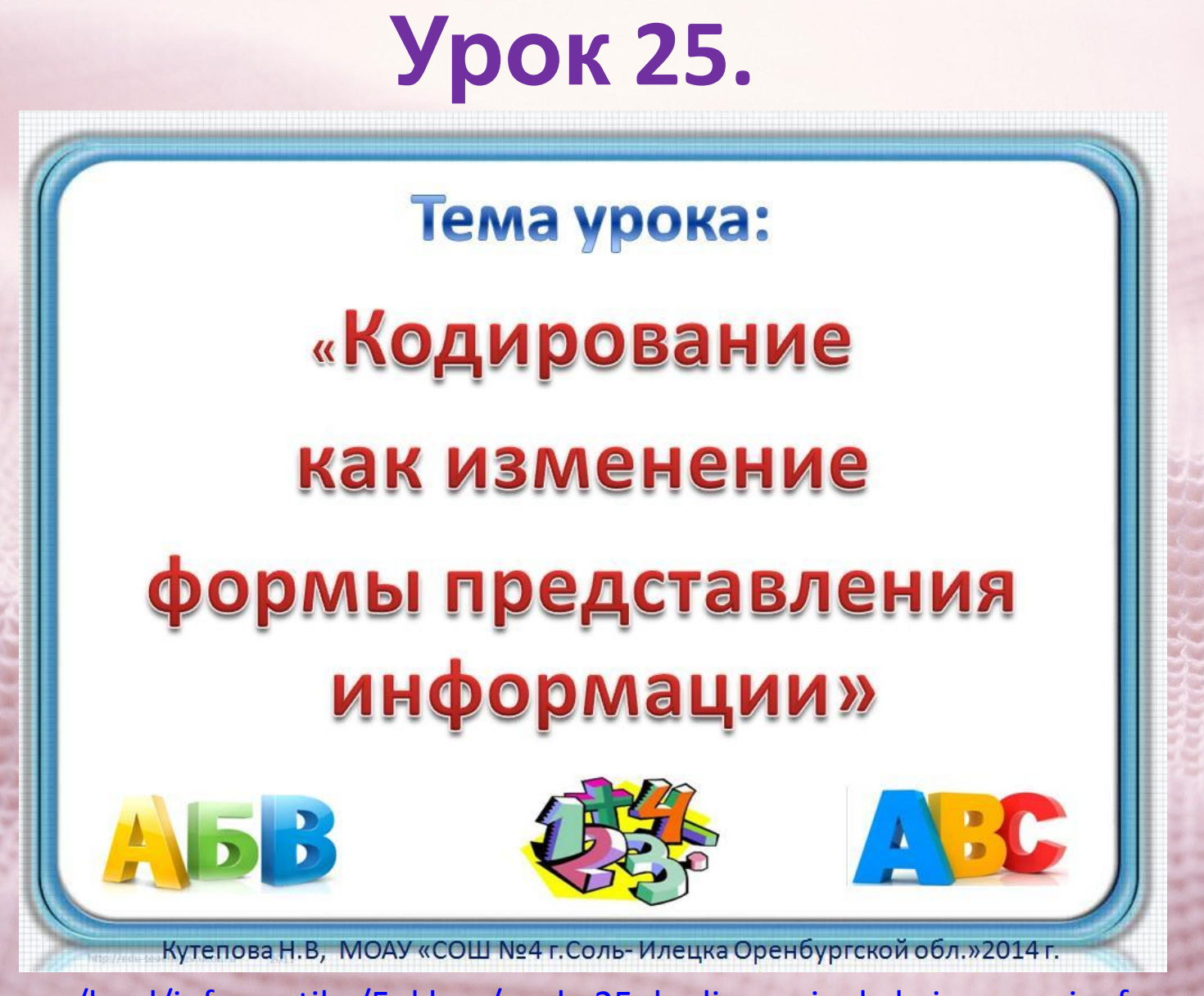

http://easyen.ru/load/informatika/5 klass/urok 25 kodirovanie kak izmenenie formy predst avlenija\_informacii/114-1-0-13130

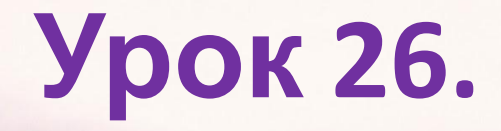

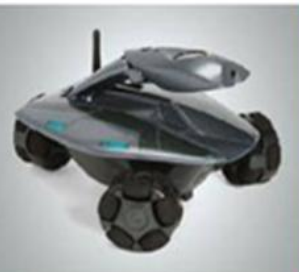

Преобразование информации по заданным правилам

Кутепова Н.В, МОАУ «СОШ №4 г.Соль-Илецка Оренбургской обл.»2014 г.

http://easyen.ru/load/informatika/5 klass/urok 26 preobrazovanie informacii po zadannyn pravilam/114-1-0-14021

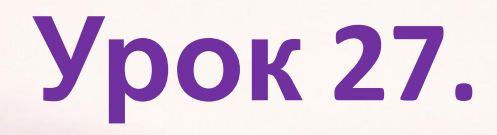

## « Преобразование информации путем

### рассуждений»

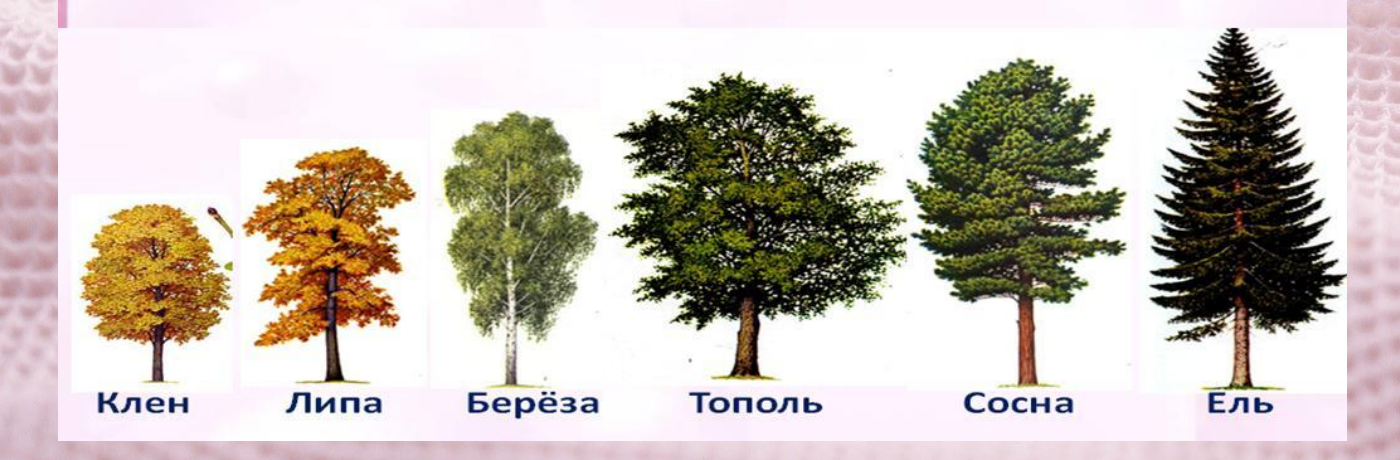

http://easyen.ru/load/informatika/5\_klass/urok\_27\_preobrazovanie\_informacii\_putem\_rassuzh denij/114-1-0-14419

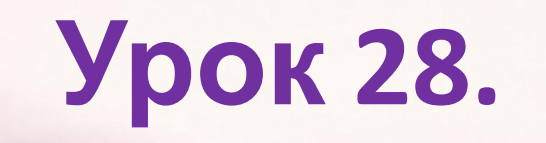

«Разработка плана действий и его запись»

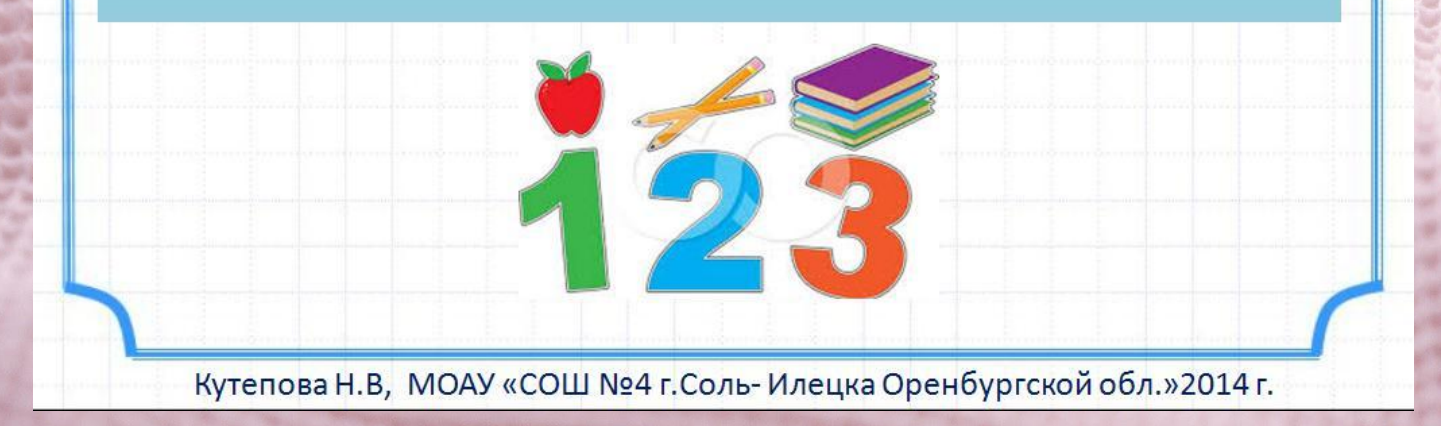

http://easyen.ru/load/informatika/5 klass/urok 28 razrabotka plana dejstvij i ego zapis/114 -1-0-14752

## **Урок 29.**

### Тема урока:

## «Табличная форма записи плана действий»

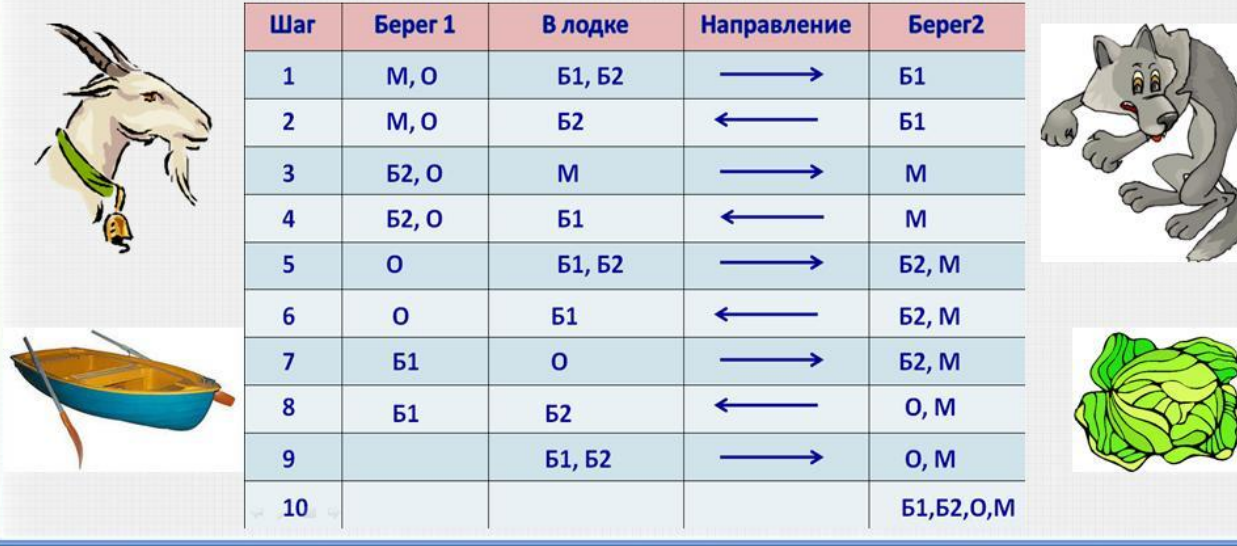

http://easyen.ru/load/informatika/5 klass/urok 29 tablichnaja forma predstavlenija plana d ejstvij/114-1-0-14976

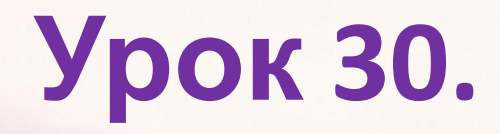

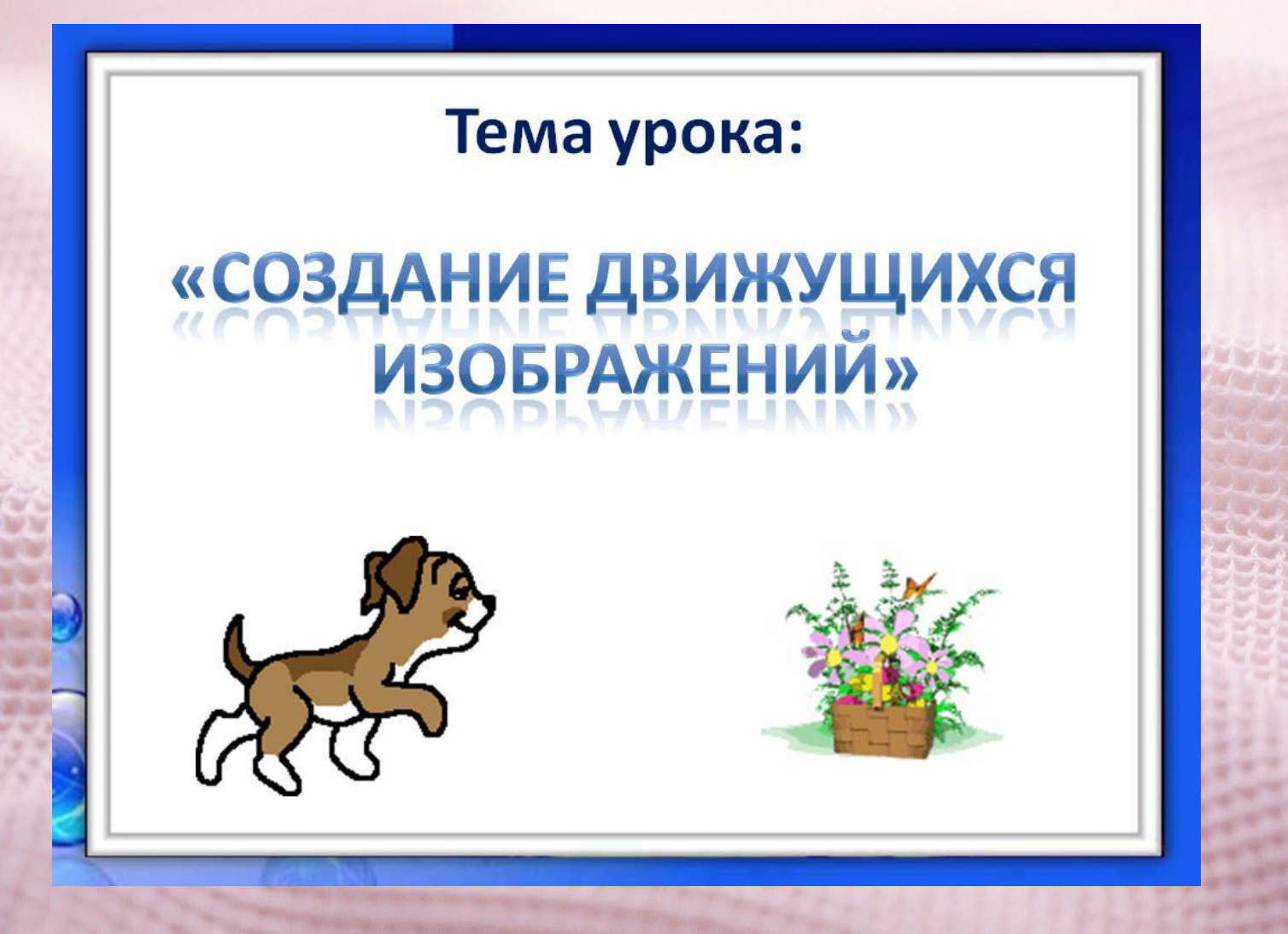

http://easyen.ru/load/0-0-0-15492-13

## **Урок 31**

#### Тема урока:

## «Создание анимации по собственному

#### замыслу»

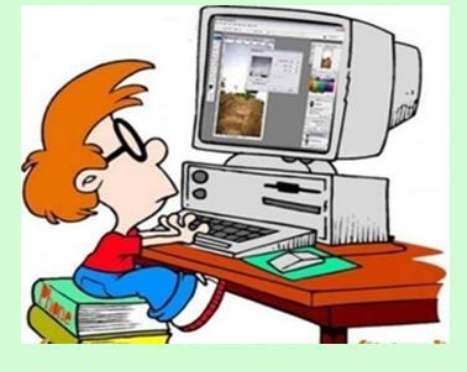

http://easyen.ru/load/informatika/5\_klass/urok\_31\_sozdanie\_animacii\_po\_sobstvenno myslu/114-1-0-15664

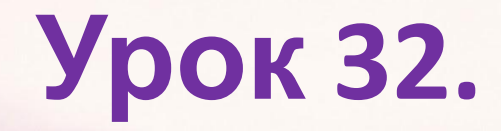

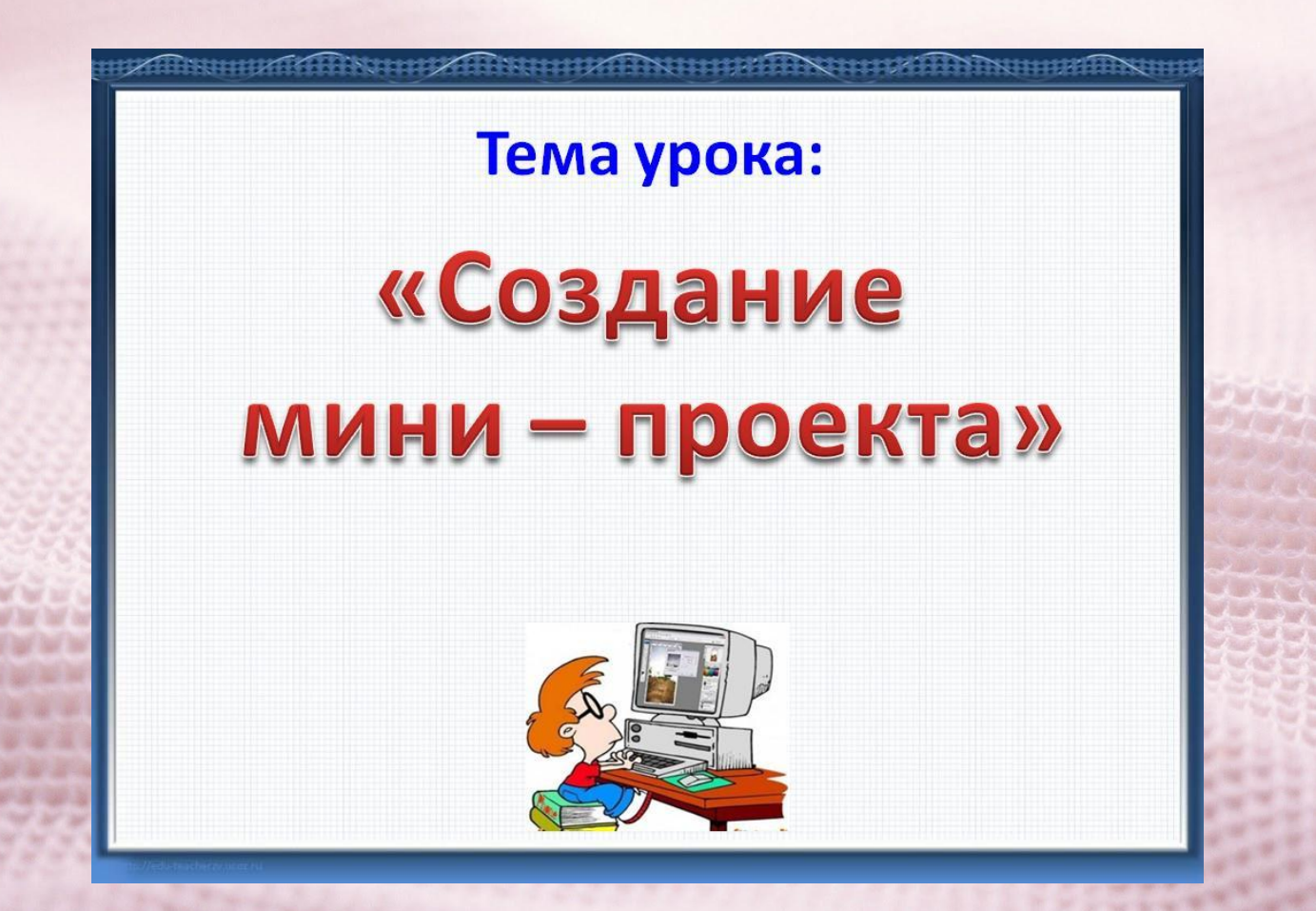

http://easyen.ru/load/informatika/5\_klass/urok\_32\_sozdanie\_mini\_proekta/114-1-0-15854